#### The MOP Free Download [Mac/Win]

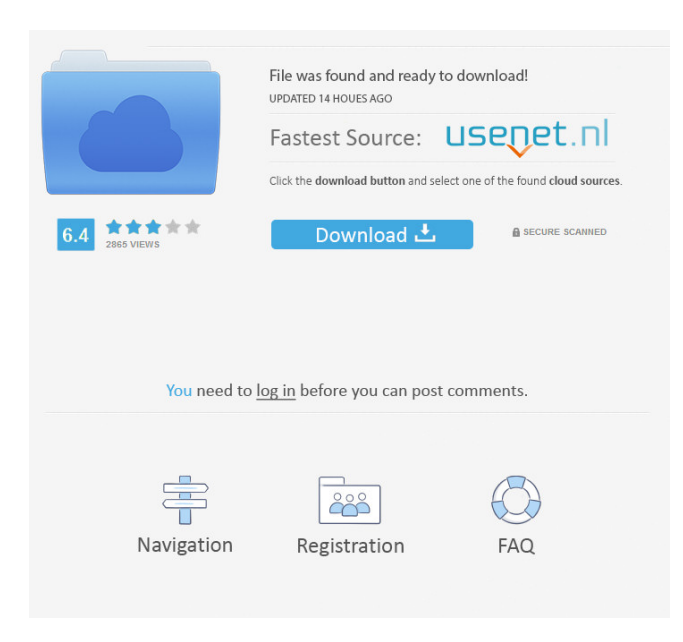

#### **The MOP Crack+ Full Version Free Download (Final 2022)**

Junk file recovery tool is a powerful tool designed to recover files from the hard disk, and to clean up the disk for the best possible performance. Junk File Recovery is designed to be a solution for a number of common problems. It can be used to recover many types of files, from documents to images, and from music to video files. It is easy to use, safe, and can recover deleted files from the following places: Recycle Bin, Desktop, Temp, Download folder, My documents, network, music, pictures, documents, and most of the disk drives. Clean up hard drive is an efficient file cleaning software designed to remove the waste in your disk, without the risk of losing your files. Clean up hard drive is a very easy-to-use program, which needs minimum input from you. You can specify where the files should be moved, and in what order they should be moved. All unwanted files can be permanently removed from your computer. It supports the most important file systems of Windows including FAT16, FAT32, NTFS, FAT, and Ext2. There is no need for additional third-party software in order to perform the cleanup job. Any Delete Cleaner 1.0 is the best disk cleanup program for users who are searching for an efficient tool to clean up deleted files from their hard drives. It is a powerful, easy to use and free program that removes all the junk files, temporary files, old backup files and other files that can slow down your computer. It's a powerful tool that can recover all kinds of files. It includes various advanced options, like file history, file deletion, file compression, file encryption, unread mail, modified files, etc. that help you to recover all deleted files. With it, you can clean the trash, temporary, recycle bin and archive in one tool. It can remove duplicate files, backup files, as well as duplicate or backup files. Also, you can easily access your file with any program. It is an efficient tool to recover all kinds of files, either the file is recovered or deleted. Any Delete Cleaner Professional 1.0 is the best disk cleanup program for users who are searching for an efficient tool to clean up deleted files from their hard drives. It is a powerful, easy to use and free program that removes all the junk files, temporary files, old backup files and other files that can slow down your computer. It's a powerful tool that can recover all kinds of files. It includes

**The MOP With Full Keygen Free [Latest 2022]**

KEYMACRO is a professional software program which supports automated MAC keyboard macro recording, editing and conversion. KEYMACRO is designed for keyboard macro recording, editing and conversion by easily manipulating all commands in one step. The program operates under Windows XP/2000/NT/Me/98/95/94/8 OS with a single user interface. KEYMACRO is an easy-to-use powerful Windows application which offers high-quality digital video recording, simple audio recording, multimedia editing and advanced multimedia conversion tools. KEYMACRO has powerful command-line editing functions. You can record most text messages and web pages from Internet by using this feature. You can create and edit a new macro or edit an existing macro. Keymacro can record windows and convert.wmv to.avi Keymacro can record sound from mic, line in and cd. You can convert the recording to.wav file or audio.avi files. Keymacro can record your entire desktop screen or just part of the screen. You can capture your screen and save it as a bitmap picture. Keymacro supports the hotkeys of most

famous browsers such as IE, Opera, Netscape, and Firefox. Keymacro provides a powerful line input method which records the text as you type. When you record the text in the input box, the editbox shows the current state of the text in real time. You can also record the text from the editbox in any format. Keymacro is a powerful program which can open virtually any type of file,

perform advanced tasks on it, convert it to almost any format and save it with a few simple mouse clicks. KEYMACRO Keymacro Features: \* Keyboard macro recorder and editor; \* Captures sound from mic, line in and cd; \* Record from Internet and convert it to avi files; \* Record the desktop and save it as a bitmap picture; \* Supported most of hotkeys for browsers; \* Input text by using keyboard line; \* Support advanced tasks on files; \* Support convert any types of files to avi, mp4, flv, mp3, mpeg, wmv, wma, asf, mov, ogg, mpg, jpeg, jpg, gif, png, pcx, tiff, doc, xls, wb, csv, and more; \* Advanced screen capturing; \* Support to convert a wide 1d6a3396d6

## **The MOP Crack [April-2022]**

The Mop is a program designed to remove unnecessary data from the computer and supplies you with several methods to do so. It can be handled by users of any level of experience. The tool is wrapped in a clean interface with an intuitive layout. So, you can select the disk scan type between express (fast scan), regular (finds the majority of junk files and folders) and thorough (deep analysis). The Mop allows you to pick one or more volume drives to submit for analysis, as well as to add folders to an exception list. Once the scanning procedure finishes, you can opt for sending the junk files to the Recycle Bin or for permanently removing them from the computer. Alternatively, you can delete data beyond recovery, by using special software. However, before doing so, it is possible to view a list of all found items which are considered "junk" by The Mop, in order to create an exclusion list. This can be done after carefully studying file names and sizes, occupied space on the disk, last data of modification, and reason. The final step of the program reveals results. A few customization options are available. For example, you can make The Mop automatically run at system startup and to perform cleaning automatically, disable the sound notification, configure proxy settings, as well as switch to a different language for the GUI. The application needs a moderate amount of CPU and system memory, has a good response time, and takes reasonable time to complete a scan and clean job. We have not encountered any issues throughout our testing, since The Mop did not freeze, crash or pop up error dialogs. The bottom line is that The Mop is a very good program for removing junk files from your computer. The Utilities The Utilities Reviews Saving images of your game ROMs, if that is what you intend to do, is easy. All you have to do is launch the program and find out the game's location. Then you can launch your game's emulator from the file you have just found. This is convenient because you can then have your emulator find the game ROM file itself. According to the manual, it is "intended to help you find and protect your personal data when you use the Internet." If you don't mind spending an hour or two on it, this utility will help you locate and recover lost data. If your need is immediate, you will be better off with Crash. The program will require an

### **What's New in the The MOP?**

Scanner for junk files, free The Mop is a scanner for finding junk files. When you connect a PC to a network, The Mop can help you remove unnecessary files from the computer and discover all unwanted items on your disk and internal and external hard drives. The program will tell you what files and documents are junk and what they are. The Mop's scan engine scans in 3 steps for all the following files: 1. The scan engine finds the most significant files and directories on the disk, which store most of the system resources, like system dlls, windows, services, browsers, browsers history and temporary files. 2. The scan engine examines what the significant files are and lists them for easy to see results. 3. The Mop scans the special and more important files which are needed for the operation of the operating system. The Mop will search for all the following junk files and folders: 1. The Mop finds system files, windows, cache, browsers, temporary files, and system dlls. 2. The Mop locates cookies, saved passwords, browser history, program and startup files, temporary files and temporary internet files. 3. The Mop includes all internet explorer settings, Windows services, system dlls and Windows update files. The Mop's free utility is an easy to use scanner for finding junk files. On first launch, you will be asked if you want to automatically scan selected or all files on your system. After a quick scan, MOP will show all found junk files and folders in an easy to see user interface. The program will list all found junk files and folders along with a quick description of what they are. Clicking on a junk file or folder will reveal a full description. You can also opt to clean junk files from the Recycle Bin or permanently remove files and folders that are not needed. Most important, The Mop doesn't just find junk files – it's an all-in-one tool to remove junk files and folders. Just select what you want to remove from the list and click "Scan". The Mop will analyze what you selected, and then clean it all up. In addition to junk files, MOP also finds cache files, cookies, browser history, programs and startup files, and other useless files and folders. How it works: The Mop will scan for the junk files in three steps: 1. Finds and scans the most significant files and directories on your disk, which store most of the system resources, like system dlls, browsers, system services, and browsers history and temporary files. 2. Examines what the significant files are and lists them for easy to see results. 3. Finds and scans the special and more important files and folders that are needed for the operation of

# **System Requirements For The MOP:**

Windows 7 or 8, Mac OS X, iOS, or Android (devices with 64-bit processors are recommended). Internet Explorer 11 or higher, Firefox 43 or higher, or Chrome (all versions) (WebGL is available only in Chrome) 1 GB RAM or more Video Card: NVIDIA GeForce or AMD Radeon HD graphics card with at least 2 GB of VRAM, with support for OpenGL 3.0. DirectX 11.0 Network: Broadband Internet connection Sound Card: DirectX 9.0 or higher compatible sound card

<https://sokhanedoost.com/tune-039m-for-pc/>

<https://vargasxr.com/propertysystemview-1-0-19-crack-serial-key-download-for-pc-2022-latest/>

[http://mentalismminds.com/wp-content/uploads/2022/06/Rising\\_Registry\\_Cleaner.pdf](http://mentalismminds.com/wp-content/uploads/2022/06/Rising_Registry_Cleaner.pdf)

<https://ksvgraphicstt.com/tailf-crack-activator-for-pc/>

<https://solaceforwomen.com/wp-content/uploads/2022/06/kariglyn.pdf>

<https://festivalrenecailliedelaventure.com/2022/06/07/excel2datatool-crack-serial-key-download-win-mac/>

[https://makeupshopbynaho.com/wp-content/uploads/2022/06/Portable\\_Kalkules.pdf](https://makeupshopbynaho.com/wp-content/uploads/2022/06/Portable_Kalkules.pdf)

<https://www.mjeeb.com/wp-content/uploads/2022/06/abradaw.pdf>

<https://speakerauthorblueprint.com/?p=7225>

<https://psycho-coils.de/jordy-video-downloader-0-4-1-0-crack-free-download-for-windows-april-2022/>

<https://centralpurchasing.online/fire-effect-crack-updated/>

<https://gabonbiota.org/portal/checklists/checklist.php?clid=4214>

[https://gotblockz.com/upload/files/2022/06/wHunMV44ALBdPjgeedqE\\_07\\_1d8f7f9f394a828f69edada7626c50af\\_file.pdf](https://gotblockz.com/upload/files/2022/06/wHunMV44ALBdPjgeedqE_07_1d8f7f9f394a828f69edada7626c50af_file.pdf) <https://pinkandblueparenting.com/advert/picvideo-lossless-jpeg-codec-crack-with-full-keygen-free-download-march-2022/>

<https://hkcapsule.com/2022/06/07/home-or-away-2-0-1-crack-for-pc-updated-2022/>

<https://arlingtonliquorpackagestore.com/nod32-dummy-file-creator-utility-free-registration-code-x64-2022/>

<http://balancin.click/wp-content/uploads/2022/06/jonvlad.pdf>

<https://dailyamaderchuadanga.com/serenesound-crack-activation-code/>

<https://fasbest.com/wp-content/uploads/2022/06/AutoMat.pdf>

<https://progressivehealthcareindia.com/wp-content/uploads/2022/06/ferrjair.pdf>